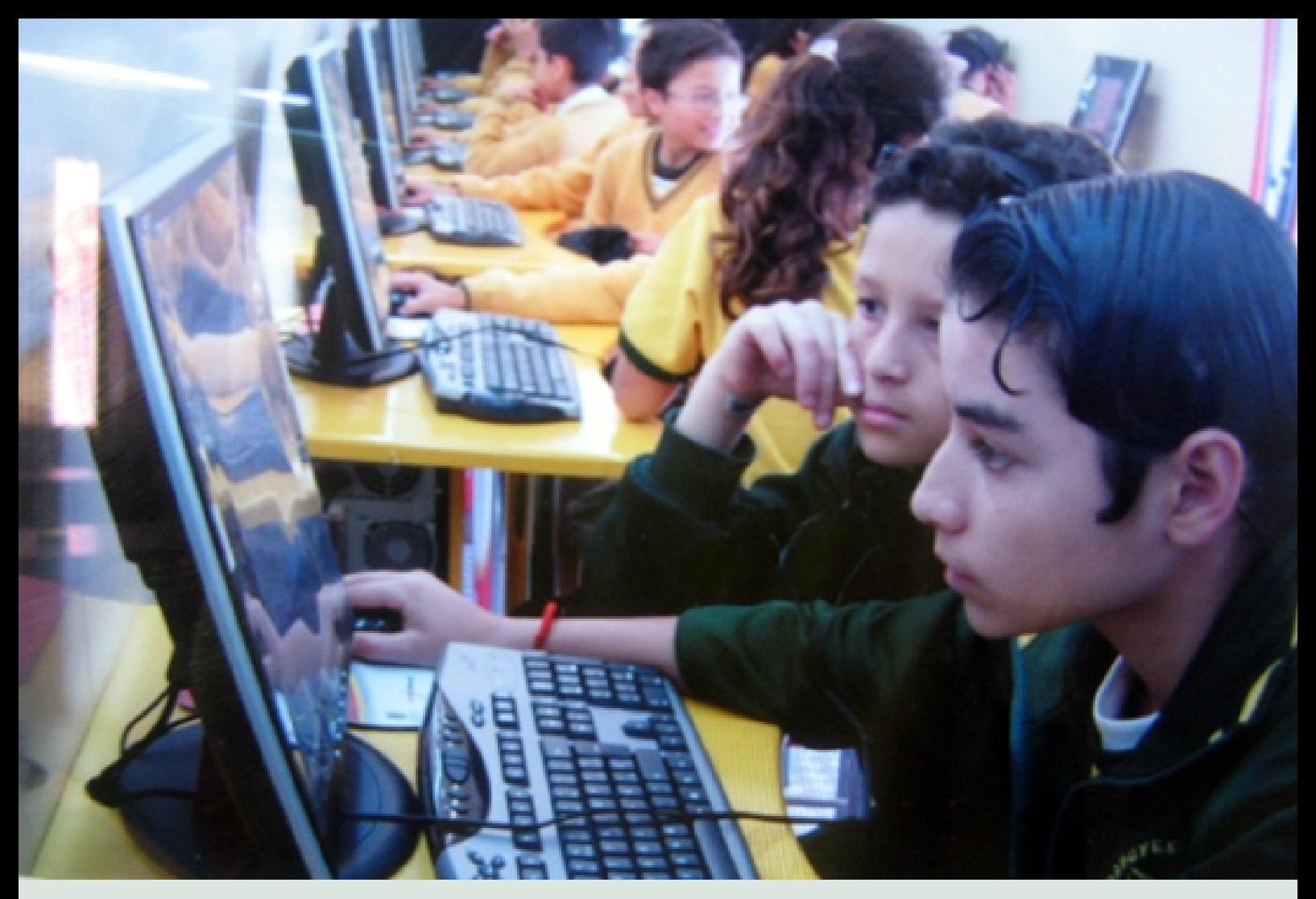

# El software libre en la educación Colombiana. **Análisis de Herramientas**

**JULIÁN ALBERTO MONSALVE PULIDO** Magister en software Libre, Universidad Autónoma de Bucaramanga - Universitat Oberta de Catalunya España. Investigador Grupo GIBRANT, Facultad de Ingeniería de Sistemas

Universidad Santo Tomás Seccional Tunja Boyacá, Colombia jmonsalve@ustatunja.edu.co – jmsistemas@gmail.com

#### **RESUMEN**

Este artículo tiene como objetivo hacer un análisis de la utilización de software libre en la educación en América Latina, la evolución y qué herramientas se pueden usar para dar cumplimiento al plan TIC impulsado por el gobierno nacional, para el caso de Colombia. Lo anterior llevaría a tener un análisis del proceso tecnológico que cualquier entidad educativa puede tomar para lograr todos los objetivos académicos y tecnológicos. En cada uno de los parámetros analizados se concluye que el software libre es la oportunidad que tiene Colombia para evolucionar en la parte educativa en la implementación de las TIC.

**PALABRAS CLAVE:** CMS, Educación, LMS, Software Educativo, Software Libre, TIC, Colombia.

#### **ABSTRACT:**

This article has as achievement to do an analysis about the use of software freely in Latin America's education, the evolution and the tools which can be used to carry out the TIC plan drove by the national government, in the case of Colombia. This will generate an analysis about the technological process that any educative entity can take to achieve all the academic and technological objectives. Each one of the parameters analyzed, concludes that the free software is an opportunity for Colombia to evolve the educative part in the TIC fulfillment.

**KEYWORDS:** CMS, Education, LMS, Educational Software, Free Software, TIC, Colombia.

# **INTRODUCCIÓN**

El software Libre ha tenido una gran acogida en todo el planeta, desde los inicios en los años 80 hasta la actualidad, ha tenido una gran evolución en su uso y desarrollo en naciones latinoamericanas. En Brasil, Ecuador y Venezuela la utilización en todas las entidades gubernamentales es obligatorio basados en decretos de cada gobierno, reduciendo costos de licenciamiento al producir una filosofía de libertad para un manejo crítico y objetivo. Para dar una mejor aproximación a la evolución y al estado del software libre en Colombia se debe analizar los pronunciamientos del gobierno colombiano sobre la Tecnología Neutral donde enfatiza en el uso libre de cualquier tipo de software, sea libre o propietario según la necesidad. Como país en proceso de desarrollo tecnológico Colombia está por debajo del promedio latinoamericano en la inversión de tecnología por año en un 0,24%<sup>1</sup>, creando una incertidumbre en el futuro tecnológico si gran parte de este presupuesto es invertido en licenciamiento para todas las entidades públicas del país. Este artículo pretende dar una visión de cómo implementar software libre en entidades educativas o empresas que no tengan presupuesto disponible para comprar licencias de software y puedan competir tecnológicamente sin morir en el intento.

### **1. Ministerio de Tecnologías de la Información y las Comunicaciones.**

La aplicación de las Tecnologías de la Información y las Comunicaciones en la educación colombiana propuesta por el Ministerio de Educación y de Comunicaciones, se ha desarrollando durante varios años, mostrando resultados en diversas áreas de apoyo, obteniendo como resultados la creación de nuevos métodos de enseñanza en colegios, institutos y universidades. El gobierno colombiano creó el nuevo Ministerio de Tecnologías de la Información y las Comunicaciones, por medio de la ley 1341 del 2009<sup>2</sup>, el cual tiene como objetivos impulsar el desarrollo y el fortalecimiento del sector de las tecnologías de la información y las comunicaciones, promoviendo la investigación e innovación y así buscar competitividad y avance tecnológico conforme al entorno nacional.

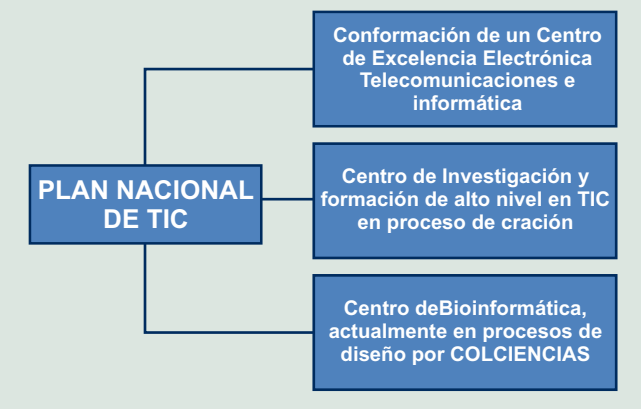

**FIGURA 1.** ESTRUCTURA DE PROYECTOS DE PLAN DE TIC **FUENTE:** PLAN NACIONAL DE TIC MINISTERIO DE COMUNICACIONES

Uno de los problemas que tienen las entidades educativas es la implantación de nuevas tecnologías en sus instituciones, ya que son costosas al nivel de hardware como de software y el presupuesto educativo en Colombia es cada día menor y es imposible proponer un cambio tecnológico de la noche a la mañana. Una de las propuestas que se está usando para dar parte a solución es la implantación de software libre en cada uno de estas entidades, para dinamizar más el proceso de desarrollo tecnológico y no quedarse atrasados con las demás entidades educativas en el mundo.

El gobierno colombiano, según el Ministerio de Comunicaciones donde se estableció la Tecnología Neutral en Cumbre Mundial sobre la Sociedad de la Información Ginebra 2003 Túnez 2005<sup>3</sup>. mencionan que cada una de las entidades públicas o privadas es autónoma en utilizar software propietario o software libre de acuerdo con sus intereses y con las necesidades de disponer servicios fiables y aplicar programas eficientes para los ciudadanos.

#### **2. Realmente que es el software libre.**

Basado en una definición de la Fundación del software Libre a nivel mundial, el software libre "es libertad de expresión y no de precio, respetando siempre las 4 libertades. 0. De ejecutar el programa cuando quiera; 1. De estudiar el código fuente y modificarlo a la necesidad del usuario; 2. De copiar el programa y distribuir las copias cuando quiera; 3. Publicar o distribuir una versión modificada cuando quiera"<sup>4</sup>. El software libre se basa en diferentes tipos de licenciamientos, con diferentes libertades y restricciones para ser utilizados.

# **2.1. Unas de las múltiples ventajas que tiene el software libre son:**

a. Innovación Tecnológica. Al utilizar software libre en las instituciones educativas o a nivel empresarial, se puede innovar sin ninguna restricción, ya que se puede descargar las últimas actualizaciones y/o Software Release Management en cualquier momento.

b. Durabilidad en las soluciones: las soluciones de software libre tiene una tendencia a ser muy robustas, ya que cualquiera puede llegar a un nivel de maduración muy fácilmente, por la contribución y desarrollo en línea.

c. Independencia del Proveedor: El software es de la institución, no de la empresa que lo ofrece. Podemos modificarlo y adaptarlo de tal forma que funcione a nuestra necesidad. El software tiene que adaptarse a la institución educativa y no la institución educativa al software.

Seguridad: El control de seguridad a nivel de aplicación es más efectivo utilizando el software libre, ya que tenemos el código fuente y podemos tener mayor control de los posibles huecos de seguridad.

**e. Idioma:** Las comunidades de software libre se encargan de traducir el software a todos los idiomas haciéndolo más usable.

# **2.2. Desventajas del Software Libre**

- a. Limitantes en el soporte de hardware, ya que la mayoría de empresas de hardware están vinculadas con software propietario específico.
- b. El uso es más difícil que el software propietario. Maneja una filosofía de pensamiento continuo y no mecánico.
- c. La difusión carece de inversión de mercadeo, porque utiliza los grupos de software libre y no invierte grandes cantidades de dinero para publicidad.

En la comunidad de software libre existen varias licencias con diferentes restricciones, a continuación se describen las más importantes para tener cuenta en un proceso de implantación de software.

# **2.3. Licencias GNU – GPL**

La licencia pública genera, creada por la Free Software Fundation en 1989, el objetivo general de esta licencia es proteger todos los derechos de software libre y evitar la apropiación y conversión a software propietario o cerrado.

# **2.4. Licencia Copyleft**

La licencia Copyleft tiene como objetivo "garantizar que cada persona que reciba una copia de una obra pueda a su vez usar, modificar y redistribuir el propio trabajo y las versiones derivadas del mismo. Unas veces se permite el uso comercial de dichos trabajos y en otras ocasiones no, dependiendo que derechos quiera ceder el autor.<sup>5</sup>"

# **2.5. Licencia Creative Commons**

En la educación hay un tipo de licencia en común se está utilizando para darle un dinamismo y evolución a los procesos educativos (Creative Commons). Esta licencia está basada de la Licencia Pública General y fue fundada por Lawrence Lessig, profesor de derecho en la Universidad de Stanford y especialista en ciberderecho, que la presidió hasta marzo de 2008. La Creative Commos de Reconocimiento 2.5<sup>6</sup> en Colombia tiene como objetivo liberar las restricciones de obras del copyright, donde se puede copiar, distribuir y comunicar públicamente la obra y hacer obras derivadas. Pero se debe tener las siguientes recomendaciones para no violar los derechos de la licencia.

<sup>1</sup> Observatorio de la Universidad Colombiana (2010, Agosto). Disponible en http://www.universidad.edu.co/index.php?option=com\_content&view=article&id=671%3Ainversion-anual-en-ciencia-y-tecnologia-esta-en-04-delpib&catid=16%3Anoticias&Itemid=198.

<sup>2</sup> Colombia, Ministerio de Comunicaciones (2009), Ley No 1341 (30 de Julio de 2009) http://web.presidencia.gov.co/leyes/2009/julio/ley134130072009.pdf<br>3 Cumbre Mundial de la Sociedad de la Información (2010, Agosto). Dispon

http://www.nap.com.co/descargas/Gobierno%20de%20Internet%20%20Colombia%20en%20la%20Cumbre%20Mundial%20de%20la%20Sociedad%20de%20la%20Informacion.pdf<br>4 Free Software Foundation (FSF). (2010, Agosto). Disponible en http://ww

- 1. Reconocimiento. Debe reconocer los créditos de la obra de la manera especificada por el autor o el licenciador (pero no de una manera que sugiera que tiene su apoyo o apoyan el uso que hace de su obra).
- 2. Al reutilizar o distribuir la obra, tiene que dejar bien claro los términos de la licencia de esta obra.
- 3. Alguna de estas condiciones puede no aplicarse si se obtiene el permiso del titular de los derechos de autor.
- 4. Nada en esta licencia menoscaba o restringe los derechos morales del autor.

En conclusión el software Libre es técnicamente viable no necesita grandes recursos de hardware para que funcione correctamente, Económicamente Sostenible porque el valor no es elevado para hacer una implantación y Socialmente Justo ya que cualquier persona puede acceder a él sin ninguna restricción.

# **3. Como implantar software libre en los centros educativos en Colombia.**

Debido a los valores elevados del licenciamiento de software, los colegios y universidades están observando que el software libre es la mejor solución que hay en el momento para no perderse de la evolución informática, en el mercado tecnológico de Colombia, es una de las opciones para que las empresas reemplacen el sistema obsoleto de tecnología que tienen, donde las empresas de software propietario piden grandes cantidades de dinero para brindar un producto que supuestamente tiene garantía y soporte, llevando a las empresas a sacrificar gran parte de su patrimonio y en ocasiones, cuando el negocio no es lo suficientemente rentable para sostener el cambio de tecnología, puede llegar a la quiebra total.

# **3.1. El LMS (Learning Management System**)

Sistema de Gestión de Aprendizaje. Un LMS es un programa (aplicación de software) instalado en un servidor, que se emplea para administrar, distribuir y controlar las actividades de formación no presencial o e-Learning de una institución u organización, este sistema es necesario instalarlo para que los centros educativos puedan iniciar con procesos de implementación de las Tecnología de la información y las comunicaciones.

El software más utilizado por las entidades educativas en <sup>7</sup> Colombia es **moodle** . Mas del 90% de universidades y colegios que tienen instalado un LMS utilizan Moodle como solución. Tiene un licenciamiento GPL (Licencia Publica General) según han sido publicados por la Free

7 moodle. (2010, Agosto) Disponible en http://moodle.org/ 8 ILIAS, (2010, Agosto). Disponible en http://www.ilias.de/docu/ 9 ATutor, (2010, Agosto). Disponible en http://www.atutor.ca

10 Claroline, (2010, Agosto). Disponible en http://www.claroline.net 11 Docebo, (2010, Agosto). Disponible en http://internet-educativa.pbworks.com/Docebo 12 Meracoon, (2010, Agosto). Disponible en http://www.metacoon.net/

13 OLAT . (2010, Agosto). Disponible en http://www.olat.org/website/en/html/index.html

Software Foundation; según la versión 2 de la licencia, o (a su elección) cualquier versión posterior.

Otra alternativa es ILIAS Learning Management<sup>8</sup>, bajo Licencia Publica General. Debido a esta característica, ILIAS puede ser fácilmente adaptado a los requerimientos específicos de cada organización. Usuarios de todo el mundo contribuyen en el desarrollo de la plataforma, coordinados por un equipo de la Universidad de Colonia de Alemania.

ATutor<sup>9</sup> es un programa diseñado en PHP, Apache, MySQL, trabaja sobre plataformas Windows, GNU/Linux, Unix, Solaris, soporte a 32 idiomas, contiene herramienta de Gerencia y administra alumnos, tutores, cursos y evaluaciones en línea, herramienta de Autoría incorporada, herramienta de Colaboración incorporada. La incorporación de las especificaciones de empaquetado de contenido IMS/SCORM, permitiendo que los diseñadores de contenidos creen contenido reutilizable que se puede intercambiar entre diversos sistemas de aprendizaje. El contenido creado en otros sistemas conforme a IMS o SCORM se puede importar en ATutor, y viceversa. ATutor también incluye un ambiente Runtime de SCORM.

Claroline<sup>10</sup> es una plataforma de aprendizaje y trabajo virtual (eLearning y eWorking) de código abierto y software libre (open source) que permite a los formadores construir eficaces cursos online y gestionar las actividades de aprendizaje y colaboración en la web. Traducido a 35 idiomas, Claroline tiene una gran comunidad de desarrolladores y usuarios en todo el mundo.

Docebo<sup>11</sup> es una plataforma de e-Learning usada en los mercados corporativos y de educación superior. Es un sistema para e-learning realizado en PHP, desarrollado originalmente en Italia, ahora con un equipo de desarrollo internacional. Es open Source, con lo que es gratuito de uso. Se puede integrar con Docebo CMS, un gestor de contenidos. Este producto, desarrollado bajo licencia GNU/GPL, está dirigido a la administración de cursos académicos online. Entre sus funciones están el registro y administración de usuarios con varios roles (administradores, docentes, estudiantes, entre otros), la publicación de contenidos para cursos específicos, salas de conversación (chat), foros de discusión, tablón de anunciones, evaluaciones en línea, entre otros.Si su institución educativa o empresa necesita un sitio académico dinámico, ágil e intuitivo.

Metacoon<sup>12</sup> es una plataforma de LMS bajo licenciamiento publica general. Es utilizada en los centros educativos del estado federal de Alemania con un gran éxito.

OLAT<sup>13</sup> es una aplicación LMS web que apoya cualquier tipo de aprendizaje en línea, enseñanza y tutoría con

pocas restricciones didácticas. OLAT es el software libre con código abierto y se ha desarrollado desde 1999 en la Universidad de Zurich donde ganó el Premio de Medida en el año 2000.

OpenElms<sup>14</sup> es un LMS con Licencia Publica General, se baso en varios proyectos de lms donde fue unificado y certificado para que tenga una usabilidad más accesible. La utilización de software libre como plataforma LMS tiene buenos resultados según la encuesta eLearning Guild, que mide el uso de más de 100 plataformas de elearning desarrolladas profesionalmente, muestra que Moodle está clasificada como la opción número uno, entre los miembros del gremio con más de 24% de los entrevistados que seleccionan Moodle como su platafor $ma$  de e-learning<sup>15</sup>.

#### **4. CMS (Content Management System)**

Es un programa que permite crear una estructura de soporte (framework) para la creación y administración de contenidos, principalmente en páginas web, por parte de los participantes. En cada una de las entidades educativas y hasta nivel empresarial utilizan los CMS para administración de la información para los portales web brindando así una necesidad tecnológica que debe ser cubierta. En la actualidad la comunidad de software libre brinda bastantes alternativas que puede ser utilizada en cualquier entidad educativa.

Estas son las plataformas CMS libres más usadas y mostrando las descargas que han tenido cada una.

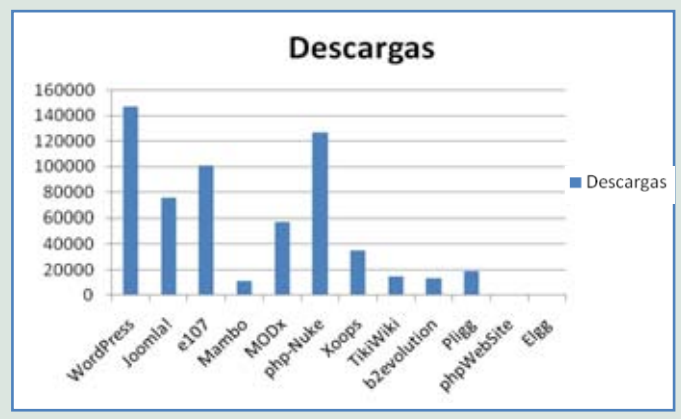

**FIGURA 2.** LISTA DE DESCARGAS MÁS COMUNES DE CMS. **FUENTE:** AUTOR.

# **5. Herramientas libres para el diseño de material educativo**

# **5.1. Crear aplicaciones web sin necesidad de programación**

eXeLearning<sup>16</sup> (http://exelearning.org) E-learning XHTML

14 Open Source e-learning for Business. (2010, Agosto). Disponible en http://www.openelms.org/<br>15 Encuesta elearning Guild. (2010, Agosto). Disponible en http://www.e-comunia.com/blog/2010/moodle-la-plataforma-<br>de-e-lear

Editor conocido popularmente como eXe es una de la más utilizado en Colombia para el desarrollo de material web. Este se basa en componentes básicos como nodos que es estructura nuestra material de forma jerárquica y cada uno de estos podemos insertar más de un componente iDevices.

EClass.Builder  $2.5<sup>17</sup>$  (http://www.eclass.net) Herramienta de código abierto para la creación de material web completamente fácil para las personas que no tienen conocimiento en la materia.

#### **5.2. Software para evaluación**

Ardora (http://webardora.net), es una aplicación informática para docentes, que permite crear sus propias actividades, en formato html, para sus alumnos y alumnas de un modo muy sencillo. Con Ardora se pueden crear más de 45 tipos distintos de actividades, crucigramas, sopas de letras, completar, paneles gráficos, relojes, entre otros, así como más de 10 tipos distintos de páginas multimedia: galerías, panorámicas o zooms de imágenes, reproductores mp3 o flv.

#### Webquestions 2.0

(http://www.aula21.net/webquestions/index.htm) Es un programa gratuito (freeware) creado por Daryl Rowland daryl@clever-software.co.uk que de una forma muy sencilla te permite elaborar cuestionarios interactivos en forma de páginas Web sin tener conocimientos de programación.

Hot Potatoes (http://hotpot.uvic.ca) No es Open Source pero es freeware se puede utilizar para cualquier propósito educativo, incluye seis aplicaciones, que le permite crear preguntas de múltiples elección, de respuesta corta, ordenar frases, crucigramas, relacionar, ordenar y rellenar huecos para la World Wide Web.

Clic (http://clic.xtec.cat/es/clic3) Aplicación que permite realizar diversos tipos de actividades educativas: asociaciones, rompecabezas, ejercicios de texto, palabras cruzadas, etc. Desde la página web del programa se pueden descargar cientos de paquetes de actividades ya preparadas.

JClic (http://clic.xtec.cat/es/index.htm) está formado por un conjunto de aplicaciones informáticas que sirven para realizar diversos tipos de actividades educativas: rompecabezas, asociaciones, ejercicios de texto, palabras cruzadas entre otras. Las actividades no se acostumbran a presentar solas, sino empaquetadas en proyectos. Un proyecto está formado por un conjunto de actividades y una o más secuencias, que indican el orden en qué se han de mostrar. El antecesor de JClic es Clic, una aplicación que desde 1992 ha sido utilizada por educadores y educadoras de diversos países como herramienta de creación de actividades didácticas para sus alumnos. JClic

 <sup>16</sup> eXe eXeLearning. (2010, Agosto). Disponible en http://exelearning.org

está desarrollado en la plataforma Java, es un proyecto de código abierto y funciona en diversos entornos y sistemas operativos.

MALTED (http://malted.cnice.mec.es) es una herramienta informática de autor para la creación y ejecución de unidades didácticas multimedia e interactivas para ser utilizadas por el alumnado como prácticas de aprendizaje en aulas dotadas tecnológicamente. Esta herramienta ha sido desarrollada en particular para la enseñanza de idiomas, si bien su uso se puede extender a otras materias del currículo escolar.

# Memorize Words

(http://memorize-words.sourceforge.net/) es un programa de aprendizaje de vocabulario inglés basado en flashcards. El programa permite crear flashcards que incluyen imágenes, ejemplos de utilización de las palabras y pronunciación descargados de Internet. Las sesiones de aprendizaje se basan en el método Leitner de repetición espaciada.Es un programa Java, por lo que se necesita tener instalado Java Runtime Environment 1.3 (o posterior). El programa no necesita instalación: hay que descomprimir el archivo zip en una carpeta y ejecutar el programa memorize-words.jar.

WikSpeak (http://wikspeak.sourceforge.net/) es un sencillo diccionario fonético de palabras inglesas. El programa se puede utilizar en modo manual, en el que el usuario escribe una palabra en inglés y el programa la transcribe en escritura fonética y la pronuncia en voz alta, o en modo automático, en el que el programa transcribe y pronuncia la palabra que se pegue en el portapapeles de Windows. El programa necesita que el ordenador esté conectado a Internet, puesto que obtiene las transcripciones de Word reference y la pronunciación del diccionario Merriam Webster.El programa no necesita instalación: hay que descomprimir el archivo zip en una carpeta y ejecutar el programa wikspeak.bat.

# **5.3. Software para edición y administración de Imágenes, Animaciones y Tutoriales en línea.**

Open Clip Art Library<sup>18</sup> (http://openclipart.org) es una recopilación de imágenes que se pueden usar y modificar libremente. Contiene casi 7000 imágenes en formato PNG y SVG (vectorial), todas perfectamente clasificadas por temáticas (animales, ordenadores, señales, etc.).

Gimp (http://www.gimp.org/) Software que imita el interface (menús, terminología, atajos de teclado, etc) de Adobe Photoshop bajo licenciamiento Libre.

DrawPile (http://drawpile.sourceforge.net) es un programa de dibujo colaborativo, que permite que varios usuarios accedan al mismo espacio de trabajo.

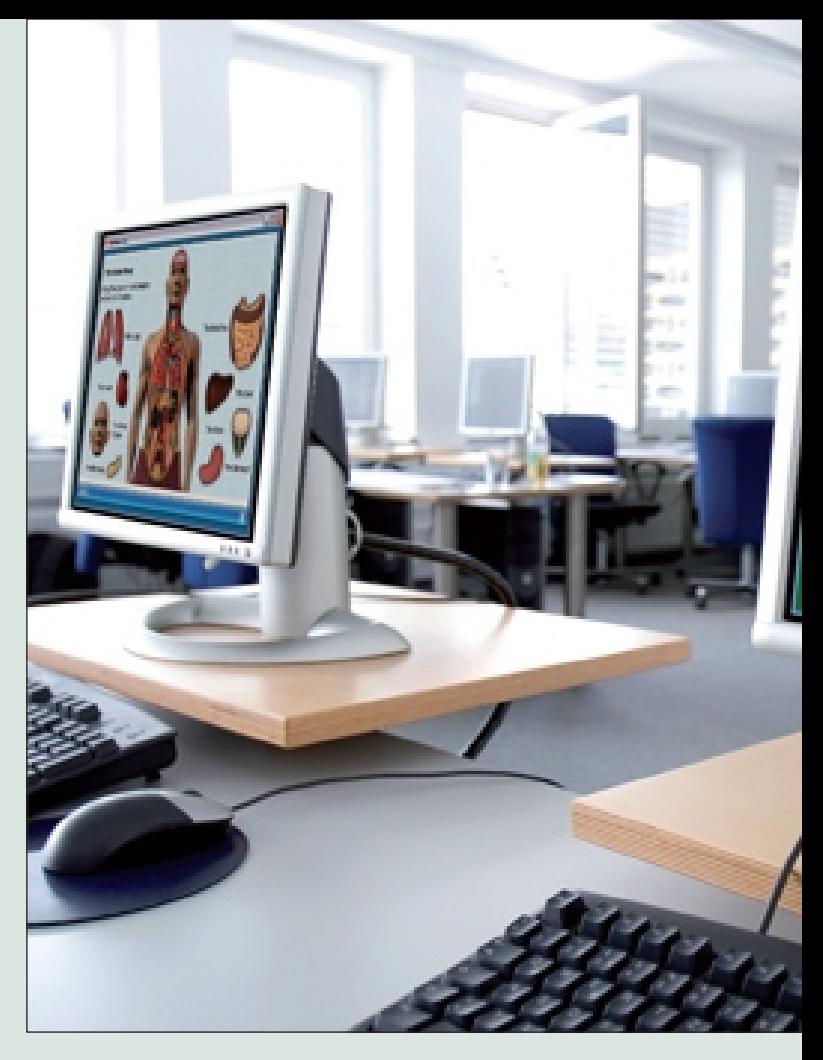

# **PicToBrick**

(http://www.pictobrick.de/en/pictobrick.shtml) permite generar mosaicos fotográficos para construirlos posteriormente con piezas de juegos de construcción. El programa incluye conjuntos de piezas de LEGO y de Ministeck, puede utilizar siete métodos distintos para elegir los colores de las piezas y cinco criterios para elegir las piezas (tamaño, número, coste, etc.) y permite generar instrucciones detalladas para la construcción del mosaico. Es un programa Java, por lo que se necesita tener instalado Java Runtime Environment.

Album Shaper (http://albumshaper.sourceforge.net) crea álbumes fotográficos en forma de páginas web a partir de colecciones de fotografías. Antes de generar el álbum se pueden retocar las fotografías (giros, ojos rojos, recortes, efectos, etc) e incluir comentarios en cada foto.

Powerbullet (http://www.powerbullet.com) Si usted sabe trabajar un procesador de texto puede hacer presentaciones en Flash con este programa.

Debugmode (http://www.debugmode.com/wink) Permite crear presentaciones y tutoriales en formato flash, pdf, html o como ejecutable. Está especialmente dirigido a la creación de tutoriales sobre programas.

18 UNAD (2009, Noviembre). Disponible en and proceed ownload&view=category&id=1:&Itemid=3 Winmorph (http://www.debugmode.com/winmorph)

.<br>| sdigital.org/index.php?option=com\_phocadownload&view=category&id=1:&Itemid=3

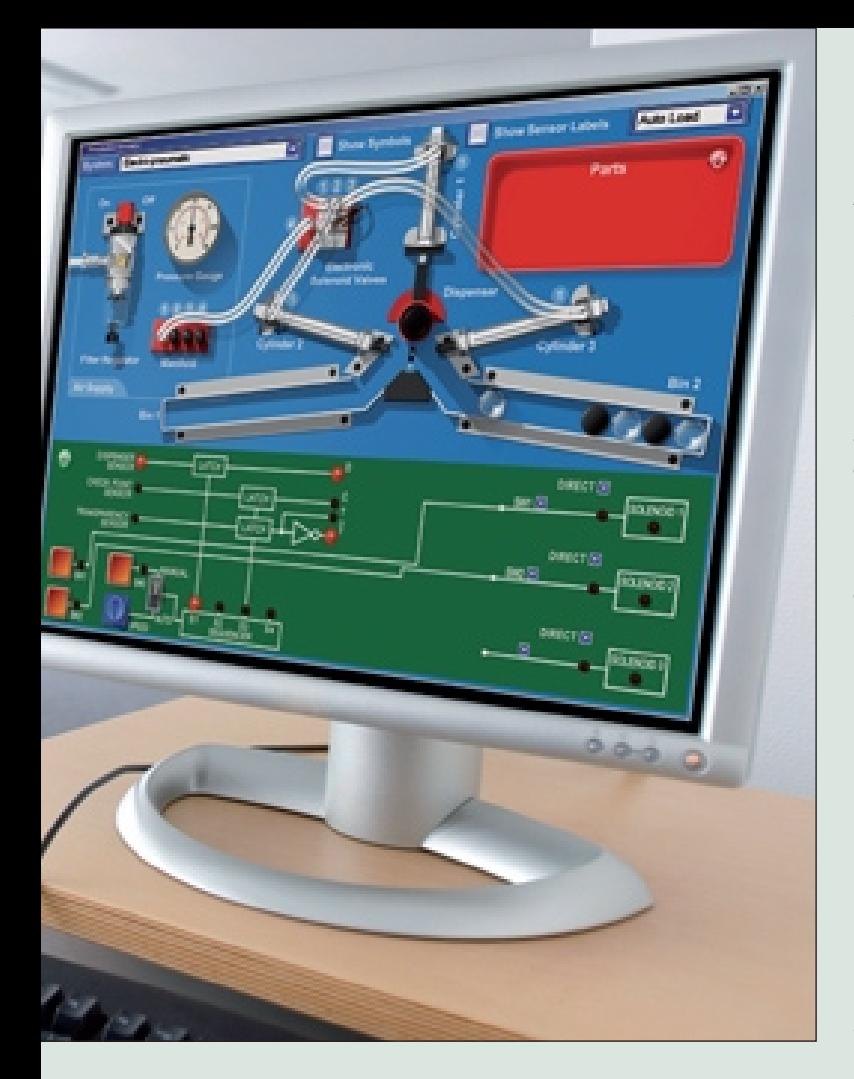

Permite crear animaciones de vídeo a partir de imágenes: convirtiendo una imagen en otra (morphing) o distorsionando una imagen (warping). El programa funciona por separado, pero también puede utilizarse como plug-in para Adobe Premiere, Vegas Video o Wax.

#### winmorZScreen

 (http://brandonz.net/projects/zscreen/index.html) es un capturador de pantallas capaz de capturar el escritorio completo, una ventana o un rectángulo de cualquier tamaño. La captura puede copiarse en el portapapeles, guardarse automáticamente en cualquiera de los formatos gráficos más extendidos o enviarse al editor de imágenes que elija el usuario.

Blender (http://www.blender.org/) es una suite de creación de gráficos 3D que permite modelar, animar, renderizar y crear y reproducir juegos y gráficos 3D interactivos en tiempo real.

# **5.4. Mapas conceptuales y administración de proyectos**

# FreeMind

 (http://freemind.sourceforge.net/wiki/index.php/Main\_P age) permite crear mapas conceptuales, que después se pueden exportar a HTML. Es un programa Java, por lo que se necesita tener instalado Java Runtime Environment 1.4.

Argunet (http://www.argunet.org/debates/) es un editor de mapas discursivos que permite visualizar y construir debates a un único usuario en su propio ordenador o entre varios usuarios almacenando los debates en el servidor de Argunet. Es un programa Java, por lo que se necesita tener instalado Java Runtime Environment 1.5.

GanttProject (http://www.ganttproject.biz) permite planificar proyectos mediante diagramas Gantt. Cada proyecto puede dividirse en sub-tareas, con su propia fecha de comienzo, duración, dependencias, progreso y anotaciones. Almacena la información en formato XML y puede exportar imágenes PNG/JPG, páginas web o documentos PDF.

GanttPV (http://www.pureviolet.net/ganttpv) es un sencillo programa de gestión de proyectos ampliable mediante scripts escritos en Python. Para instalarlo una vez descargado de Internet, hay que descomprimir el archivo zip en una carpeta y ejecutar el programa GanttPV Win v0.11b.exe.

Open-workbench (http://www.openworkbench.org) es un programa de gestión y planificación de proyectos en el que se puede definir la estructura detallada del proyecto, definir las dependencias y restricciones de recursos, crear la planificación y monitorizar la ejecución del proyecto.

# Gnome\_planner\_logoPlanner

(http://live.gnome.org/Planner/About) es un programa de gestión de proyectos (planificación, temporización y seguimiento), que permite definir tareas y subtareas, recursos y grupos de recursos, dependencias, mostrar el camino crítico, diagramas Gantt, etc. Antes de instalar Planner, se necesita tener instalado GTK+ 2.6.0.

ITALC (http://italc.sourceforge.net) es un sistema de control remoto orientado a los talleres de informática de las escuelas que el profesorado puede utilizar para supervisar el trabajo de sus alumnos mientras explican las lecciones. Si durante la navegación por las distintas computadoras observas que un alumno está perdiendo el tiempo, toma unas capturas de lo que está haciendo antes de tomar el control de su ordenador. El profesor puede bloquear las distintas estaciones de trabajo para impedir que el alumnado se distraiga, enviarles mensajes de texto y compartir su pantalla con el resto de los alumnos. Los sistemas operativos que soporta son Linux, Windows 2000 y XP (todavía no está preparado para Vista).La configuración de opciones más avanzadas permitirían al profesor reiniciar y apagar los equipos de forma remota, así como ejecutar scripts. Además, si el alumno instala el cliente de iTALC en su casa, a través de una VPN, podrá continuar las lecciones de la escuela.

### **6. Distribuciones Educativas de GNU/Linux**

AbulÉdu (http://www.abuledu.org/) es una distribución Linux francesa destinada al uso en escuelas y a las asociaciones. Originalmente basada en Mandrake Linux (actual Mandriva), luego constinuó su desarrollo basándose en Debian y Knoppix, y actualmente en Ubuntu 6.06 LTS. Incluye al Linux Terminal Server Project y un amplio número de aplicaciones educacionales.

EduKnoppix (http://www.eduknoppix.org) es una distribución italiana de GNU/Linux basada en Knoppix, desarrollada para propósitos educacionales, permitiendo a los estudiantes y a los maestros utilizar aplicaciones educativas de una forma sencilla. Se distribuye en un Live-CD. La versión 3.0 de eduKnoppix, lanzada el 4 de julio de 2006, se proyectó para la enseñanza, entre otros programas incluye: Máxima, sistema de álgebra computacional, Octave un lenguaje de alto nivel orientado al cálculo numérico, Kig y Dr. Geo, programas que permiten el estudio dinámico de la geometría, Kalzium, utilizado en el ámbito de la química. Los idiomas soportados son el italiano y el inglés.

EduLinux (http://www.edulinux.cl/) es una distribución de GNU/Linux educativa basada en K12LTSP que ha sido desarrollada por el Instituto de Informática Educativa de la Universidad de la Frontera, Chile. Esta distribución es producto de una iniciativa conjunta entre el Instituto de Informática Educativa de la Universidad de la Frontera y el Ministerio de Educación de Chile a través del Programa Enlaces con objeto de reutilizar computadoras antiguas instaladas en la Red Escolar Enlaces de Chile.

Edubuntu (http://www.edubuntu.org/) es una derivación oficial de la distribución Linux Ubuntu, destinada para su uso en ambientes escolares. Su lista de paquetes está más orientada a tal fin, incorporando el servidor de Terminal, y aplicaciones educativas como GCompris y la KDE Edutainment Suite.Edubuntu ha sido desarrollado en colaboración con docentes y tecnólogos de múltiples países. Edubuntu se construyó sobre Ubuntu e incorpora una arquitectura de cliente de LTSP, así como de usos educativos específicos, con un objetivo a la población entre los 6 y los 18 años. Al igual que Ubuntu, cuenta con un servicio ShipIt[2] para encargar CDs gratis.

### Educanix

(http://memnon.ii.uam.es/~educanix/index.html) es una distribución live de GNU/linux creada especialmente para niños de edades comprendidas entre los 3 y 10 años. Esta distribución ha sido desarrollada por el equipo del Centro de Referencia Linux (CRL, UAM-IBM). Educanix reune un conjunto de juegos educativos para niños que comprenden diferentes áreas, como matemáticas, lenguaje, geografía, etc completándose con juegos para el aprendizaje del uso del ordenador o juegos para el entretenimiento del niño. El hecho de que la distribución sea Live implica que sólo se ejecuta en memoria y por tanto, no es necesaria su instalación en disco duro para su funcionamiento. Esto permite ejecutar la distribución en cualquier máquina, siempre y cuando posea un lector de CDs. Al no instalarse en disco duro, no perderemos los datos que tengamos en disco duro, conservándose así intacto los posibles sistemas operativos que estén instalados en el ordenador.

#### Lihuen

(http://lihuen.info.unlp.edu.ar/index.php/P%C3%A1gin a\_Principal) es una distribución Linux originalmente basada en GnuLinEx y desarrollada por la Facultad de Informática de la Universidad Nacional de La Plata, Argentina. Además del CD estándar de instalación de la distribución, existe una versión en Live CD. Lihuen está orientada a la educación y funciona con las computadoras del proyecto OLPC. A partir de la versión 2.x de Lihuen se encuentra basada en Debian GNU/Linux.

Linkat (http://linkat.xtec.cat/portal/index.php) es la distribución GNU/Linux del Departamento de Enseñanza de la Generalidad de Cataluña. Está basada en la distribución SUSE Linux Enterprise Desktop (SLED) y el funcionamiento de los programas se basa en paquetes rpm. Actualmente está en fase 2.1 y utiliza por defecto el entorno de escritorio Gnome, aunque también están disponibles los entornos KDE y XFCE.

LliureX (http://lliurex.net) es una distribución Linux que utiliza el entorno de escritorio GNOME.Realizada por la Consejería de Educación de la Generalidad Valenciana, su objetivo principal es la introducción de las nuevas tecnologías de la información y la comunicación basadas en software libre en el sistema educativo de la Comunidad Valenciana.

MAX o MAdrid\_LinuX (http://www.educa.madrid.org) es un sistema operativo basado en Ubuntu (que a su vez está basado en Debian GNU/Linux) creado por la Consejería de Educación de la Comunidad de Madrid. Hasta la versión 2 estuvo basada en Knoppix, una distribución live CD basada en Debian GNU/Linux.

La infraestructura general de una institución educativa puede estar soportada bajo herramientas libres como lo han hecho varias universidades en Colombia como la Universidad de Los Andes, Universidad Javeriana, Universidad del Cauca, Universidad Santo Tomas, Universidad Nacional de Colombia, Universidad Nacional Abierta y a Distancia UNAD, entre otras. Pero en realidad solo se necesita un software de última tecnología para poder cumplir con el lineamiento nacional del plan TIC, pues en contexto si no hay una capacitación sobre los procesos educativos a los docentes que son los transmisores del

#### **Tabla I. Software básico para ser utilizado en una entidad educativa.**

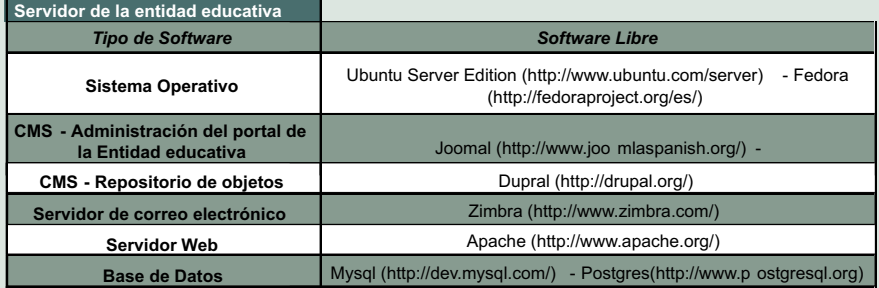

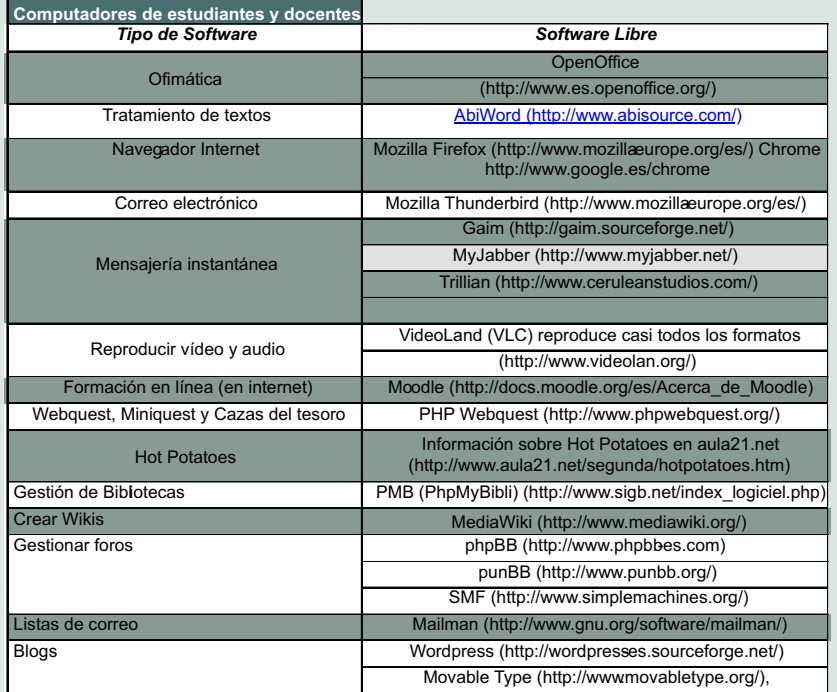

**FUENTE:** AUTOR

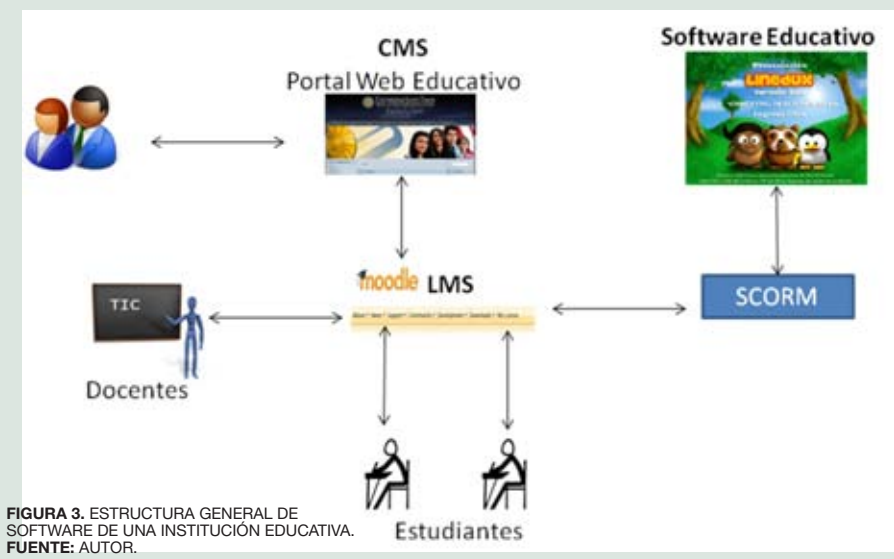

conocimiento y tener definido un estándar educativo o todo seria en vano. Cuando hablamos de metodología estamos hablando de proceso certificado de entregar un contenido, realizar una actividad o intervenir en un proceso educativo, la creación de la misma depende de la institución educativa que la imparte, ya que cada una tiene sus propias variables que consideran necesarias para estructurar la metodología.

# **7. Experiencias en el mundo en la aplicación del software libre en la educación**

#### **7.1. Extremadura**

Extremadura es una comunidad autónoma española donde está compuesta por dos provincias. En la actualidad es una de las comunidades más avanzadas tecnológicamente en Europa. Con el proyecto global de sociedad del conocimiento el proyecto estratégico de Extremadura de acceso a la sociedad de la información ha estado siempre apoyado en los principios irrenunciables de la conectividad y la alfabetización tecnológica, marcándose como objetivo mejorar la calidad de vida de los extremeños desde la igualdad y desde la libertad. <sup>19</sup> La Junta de Extremadura apuesta por las nuevas tecnologías como motor de progreso para la sociedad. El mundo ya está más que convencido del papel que desempeñan los ordenadores, Internet o de las grandes redes telemáticas en el futuro de la sociedad. Pero hace casi una década formular un plan estratégico que comprometiese unas más que considerables inversiones públicas en su desarrollo resultaba bastante más arriesgado. La Junta de Extremadura se dispuso a mediados de los años 90 a preparar a ciudadanos, educadores, empresarios y técnicos nada menos que para hacer frente a una riada que iba a crear el cauce de todo un nuevo modelo de sociedad. Esa convicción está en el origen de iniciativas tales como la Fundación para el Desarrollo de la Ciencia y la Tecnología en Extremadura (Fun-

19Proyecto gnuLinEx (Noviembre 2009)

http://www.linex.org/joomlaex/index.php?option=com\_content&task=section&id= 1&Itemid=3

decyt), el Centro de Nuevas Iniciativas, con funciones de observatorio y laboratorio de Sociedad de la Información, Vivernet, un vivero de empresas de base tecnológica, o el Plan de Alfabetización Tecnológica de Extremadura, encargado de mostrar al extremeño de a pie cómo sacar partido en todos los ámbitos a esos nuevos instrumentos tecnológicos que llegaban cargados de posibilidades.

#### **7.2. Brasil**

El ministerio de educación de Brasil y en la administración estatal, se basa en el proyecto "Software Libre en el MEC". Donde las entidades educativas del gobierno federal implementaron un plan de utilización de software libre que fue desarrollado en varias etapas con un reconocido éxito en la propiedad intelectual y una reducción de costos de licenciamientos donde el gobierno ahorro 123.7 Millones de Euros. Se desarrollaron en fases de capacitación y Transición desde el 20 de noviembre de 2004.

#### **7.3. Venezuela**

El gobierno Venezolano basado en el decreto en el 3390 del 23 de diciembre de 2004, que la reducción de la brecha social y tecnológica en el menor tiempo y costo posibles, con calidad de servicio, se facilitara el uso del software libre en las entidades públicas del gobierno. En la educación se está adelantando el proyecto de Desarrollo de infraestructura tecnológica, producción de contenidos educativos y promoción de la diversidad cultural con uso de las TI-CENIT (Convenio integral de cooperación Cuba-Venezuela), donde se desarrolla la infraestructura tecnológica a través de la producción y promoción de la diversidad cultural mediante el uso de las TI, a los fines de democratizar el conocimiento e incrementar la soberanía tecnológica. Este proyecto está orientado a generar diversidad de recursos tecnológicos (espacio colaborativo, laboratorio, contenidos educativos y culturales, paquetes de herramientas, bases de conocimiento) que esté disponible a los ciudadanos a través de las tecnologías de información basados en software libre.

#### **7.4. Ecuador**

Mediante la Presidencia de la República subsecretaría de informática boletín de prensa subinfo 001 25 de febrero de 2008 inicia la implementación de software libre en la

administración pública central. La implementación del software libre en la educación ecuatoriana se está implementando poco a poco donde la doctora Gloria Vidal - Viceministra de Educación- explica que el Ministerio de Educación desarrolla el SITEC (Sistema de Tecnología Educativa y para la Comunidad), que está en fase de prueba y arranca su uso en agosto de este año, en los laboratorios implementados por el Fodetel, además de la capacitación de los profesores es prioridad para empezar la divulgación del proyecto.

#### **CONCLUSIONES**

El software libre es una solución viable para las entidades educativas donde se puede progresar tecnológicamente sin disponer de amplios presupuestos, solo una planeación ingenieril adecuada y una estructura pedagógica exitosa.

El código abierto brinda una solución académica acertada, teniendo el control de cada uno de los procesos y adaptándolos a las necesidades de la institución, podemos generar nuevo conocimiento y progresar en un pensamiento diferente.

La infraestructura tecnológica de una institución educativa puede basarse en software libre y funcionar adecuadamente como lo han hecho varias universidades en Colombia. No necesariamente debemos depender de grandes empresas de software para poder solucionar las necesidades.

El desarrollo de una metodología adecuada y coherente, para el manejo de las Tecnologías de la Información y las Comunicaciones en las entidades educativas, es la base del éxito en la implementación de cualquier software sea libre o propietario.

La utilización del software libre en la parte educativa genera pensamientos críticos y dinámicos basados en la libertad de expresión, para un proceso más efectivo y coherente.

La experiencia de cada una de las entidades educativas en el uso de herramientas de software libre, se ven reflejadas en la usabilidad de por lo menos un 70%

#### **BIBLIOGRAFÍA**

Anonymous, . Informaciones. (2009). Lectura y Vida : Revista Latinoamericana de Lectura, 30(1), 76-79. Retrieved November 8, 2009, from ProQuest Education Journals. (Document ID: 1683543521).<br>Ariadna Cruz. (2008, March 3) 1873138521).

Carlos Cordero Perez. (2009, September 20). Cuidado al utilizar software libre en PYME :[Source: NoticiasFinancieras]. NoticiasFinancieras. Retrieved November 8, 2009, from NoticiasFinancieras. (Document ID: 1862584501).<br>C 1624592451).

Colombia, Ministerio de Comunicaciones, "Ley No 1341 (30 de Julio de 2009)" http://web.presidencia.gov.co/leyes/2009/julio/ley134130072009.pdf<br>FROILAN FERNANDEZ. (2007, October 19). Gobierno invierte 1,3 billones de boliva 1368340021). Guillermo Tomoyose. (2009, September 25). Uso de software ilegal alcanza a casi 6 de cada 10 computadoras, dice estudio : Source: NoticiasFinancieras). NoticiasFinancieras. Retrieved November 8. 2009. from NoticiasFinancie

<sup>(</sup>Document ID: 1866303381).<br>Olivé, L.. (2009). EL LIBRO, LA LECTURA Y LAS BIBLIOTECAS EN LA SOCIEDAD DEL CONOCIMIENTO1. Lectura y Vida : Revista Latinoamericana de Lectura, 30 (3), 20-29. Retrieved November 8, 2009, from P

Journals. (Document ID: 1885079721).<br>Peruvian Government Agency Taps Open Source Solutions from Red Hat. (2009, October). Wireless News. Retrieved November 8, 2009, from ProQuest Computing. (Document ID: 1873014351).<br>Pres